# **unihan-tabular Documentation**

*Release 0.7.4*

**Tony Narlock**

**May 15, 2017**

## **Contents**

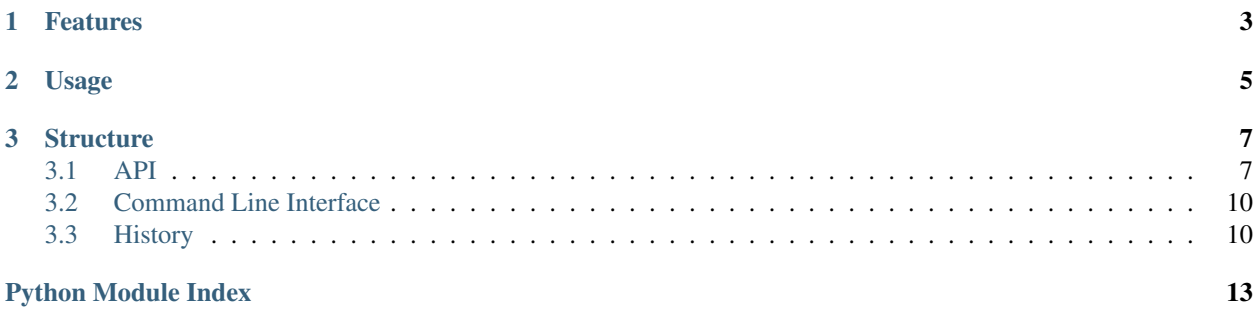

*unihan-tabular* - tool to build [UNIHAN](http://www.unicode.org/charts/unihan.html) into tabular-friendly formats like python, JSON, CSV and YAML. Part of the [cihai](https://cihai.git-pull.com) project.

[UNIHAN'](http://www.unicode.org/charts/unihan.html)s data is dispersed across multiple files in the format of:

```
U+3400 kCantonese jau1
U+3400 kDefinition (same as U+4E18 ) hillock or mound
U+3400 kMandarin qiū
U+3401 kCantonese tim2
U+3401 kDefinition to lick; to taste, a mat, bamboo bark
U+3401 kHanyuPinyin 10019.020:tiàn
U+3401 kMandarin tiàn
```
\$ unihan-tabular will download Unihan.zip and build all files into a single tabular friendly format.

CSV (default), \$ unihan-tabular:

char,ucn,kCantonese,kDefinition,kHanyuPinyin,kMandarin , U+3400, jau1, (same as U+4E18) hillock or mound, , qiū ,U+3401,tim2,"to lick; to taste, a mat, bamboo bark",10019.020:tiàn,tiàn

JSON, \$ unihan-tabular -F json:

[

```
{
   "char": "",
   "ucn": "U+3400",
   "kCantonese": "jau1",
   "kDefinition": "(same as U+4E18 ) hillock or mound",
   "kHanyuPinyin": null,
   "kMandarin": "qiū"
 },
 {
   "char": "",
   "ucn": "U+3401",
   "kCantonese": "tim2",
   "kDefinition": "to lick; to taste, a mat, bamboo bark",
   "kHanyuPinyin": "10019.020:tiàn",
   "kMandarin": "tiàn"
 }
]
```
YAML \$ unihan-tabular -F yaml:

```
- char:
 kCantonese: jau1
 kDefinition: (same as U+4E18 ) hillock or mound
 kHanyuPinyin: null
 kMandarin: qiū
 ucn: U+3400
- char:
 kCantonese: tim2
 kDefinition: to lick; to taste, a mat, bamboo bark
 kHanyuPinyin: 10019.020:tiàn
 kMandarin: tiàn
 ucn: U+3401
```
## CHAPTER 1

### Features

- <span id="page-6-0"></span>• automatically downloads UNIHAN from the internet
- export to JSON, CSV and YAML (requires [pyyaml\)](http://pyyaml.org/) via -F
- configurable to export specific fields via -f
- accounts for encoding conflicts due to the Unicode-heavy content
- designed as a technical proof for future CJK (Chinese, Japanese, Korean) datasets
- core component and dependency of [cihai,](https://cihai.git-pull.com) a CJK library
- [data package](http://frictionlessdata.io/data-packages/) support
- supports python  $2.7$ ,  $>= 3.5$  and pypy

If you encounter a problem or have a question, please [create an issue.](https://github.com/cihai/unihan-tabular/issues/new)

## CHAPTER 2

#### Usage

<span id="page-8-0"></span>unihan-tabular supports command line arguments. See [unihan-tabular CLI arguments](http://unihan-tabular.readthedocs.org/en/latest/cli.html) for information on how you can specify custom columns, files, download URL's and output destinations.

To download and build your own UNIHAN export:

\$ pip install unihan-tabular

To output CSV, the default format:

\$ unihan-tabular

To output JSON:

\$ unihan-tabular -F json

To output YAML:

```
$ pip install pyyaml
$ unihan-tabular -F yaml
```
To only output the kDefinition field in a csv:

\$ unihan-tabular -f kDefinition

To output multiple fields, separate with spaces:

\$ unihan-tabular -f kCantonese kDefinition

To output to a custom file:

\$ unihan-tabular --destination ./exported.csv

To output to a custom file (templated file extension):

\$ unihan-tabular --destination ./exported.{ext}

See [unihan-tabular CLI arguments](http://unihan-tabular.readthedocs.org/en/latest/cli.html) for advanced usage examples.

## CHAPTER 3

#### **Structure**

```
# output w/ JSON
{XDG data dir}/unihan_tabular/unihan.json
# output w/ CSV
{XDG data dir}/unihan_tabular/unihan.csv
# output w/ yaml (requires pyyaml)
{XDG data dir}/unihan_tabular/unihan.yaml
# script to download + build a SDF csv of unihan.
unihan_tabular/process.py
# unit tests to verify behavior / consistency of builder
tests/*
# python 2/3 compatibility module
unihan_tabular/_compat.py
# utility / helper functions
unihan_tabular/util.py
```
#### <span id="page-10-2"></span><span id="page-10-1"></span>**API**

<span id="page-10-3"></span>Build Unihan into tabular friendly format and export it.

```
unihan_tabular.process.ALLOWED_EXPORT_TYPES = [u'json', u'csv', u'yaml']
     Allowed export types
```

```
unihan_tabular.process.DESTINATION_DIR = u'/home/docs/.local/share/unihan_tabular'
     Filepath to output built CSV file to.
```
unihan\_tabular.process.**INDEX\_FIELDS** = [u'ucn', u'char'] Default index fields for unihan csv's. You probably want these.

- <span id="page-11-0"></span>unihan\_tabular.process.**UNIHAN\_FIELDS = [u'kAccountingNumeric', u'kBigFive', u'kCCCII', u'kCNS1986', u'kCNS** Default Unihan fields
- unihan\_tabular.process.UNIHAN\_FILES = [u'Unihan\_RadicalStrokeCounts.txt', u'Unihan\_NumericValues.txt', u'Uni Default Unihan Files
- unihan tabular.process. UNIHAN URL = u'http://www.unicode.org/Public/UNIDATA/Unihan.zip' URI of Unihan.zip data.
- unihan tabular.process. UNIHAN ZIP PATH = u'/home/docs/.cache/unihan tabular/downloads/Unihan.zip' Filepath to download Zip file.
- unihan\_tabular.process.**WORK\_DIR** = u'/home/docs/.cache/unihan\_tabular/downloads' Directory to use for processing intermittent files.

unihan\_tabular.process.**download**(*url*, *dest*, *urlretrieve\_fn=<function urlretrieve>*, *reporthook=None*)

Download a file to a destination.

#### **Parameters**

- **url**  $(str)$  $(str)$  $(str)$  URL to download from.
- **dest**  $(str)$  $(str)$  $(str)$  file path where download is to be saved.
- **urlretrieve** fn (*function*) function to download file
- **reporthook** (function) Function to write progress bar to stdout buffer.

Returns destination where file downloaded to.

#### Return type [str](https://docs.python.org/2/library/functions.html#str)

unihan\_tabular.process.**extract\_zip**(*zip\_path*, *dest\_dir*) Extract zip file. Return [zipfile.ZipFile](https://docs.python.org/2/library/zipfile.html#zipfile.ZipFile) instance.

#### **Parameters**

- $zip\_path(str) filepath$  $zip\_path(str) filepath$  $zip\_path(str) filepath$  to extract.
- **dest\_dir** ([str](https://docs.python.org/2/library/functions.html#str)) (optional) directory to extract to.

Returns The extracted zip.

```
zipfile.ZipFile
```
unihan\_tabular.process.**files\_exist**(*path*, *files*) Return True if all files exist in specified path.

unihan\_tabular.process.**filter\_manifest**(*files*) Return filtered UNIHAN\_MANIFEST from list of file names.

unihan\_tabular.process.**get\_fields**(*d*) Return list of fields from dict of {filename: ['field', 'field1']}.

unihan\_tabular.process.**get\_parser**() Return [argparse.ArgumentParser](https://docs.python.org/2/library/argparse.html#argparse.ArgumentParser) instance for CLI.

Returns argument parser for CLI use.

Return type argparse. Argument Parser

unihan\_tabular.process.**has\_valid\_zip**(*zip\_path*) Return True if valid zip exists.

**Parameters zip\_path**  $(s \, t)$  – absolute path to zip

Returns True if valid zip exists at path

#### Return type [bool](https://docs.python.org/2/library/functions.html#bool)

```
unihan_tabular.process.in_fields(c, fields)
     Return True if string is in the default fields.
```
unihan\_tabular.process.**listify**(*data*, *fields*) Convert tabularized data to a CSV-friendly list.

**Parameters data**  $(llist)$  $(llist)$  $(llist)$  – List of dicts

Params fields keys/columns, e.g. ['kDictionary']

unihan\_tabular.process.**load\_data**(*files*) Extract zip and process information into CSV's.

Parameters files ([list](https://docs.python.org/2/library/functions.html#list))-

Return type [str](https://docs.python.org/2/library/functions.html#str)

Returns string of combined data from files

unihan\_tabular.process.**normalize**(*raw\_data*, *fields*) Return normalized data from a UNIHAN data files.

#### **Parameters**

- **raw\_data** ([str](https://docs.python.org/2/library/functions.html#str)) combined text files from UNIHAN
- **fields** ([list](https://docs.python.org/2/library/functions.html#list)) list of columns to pull

Returns list of unihan character information

Return type [list](https://docs.python.org/2/library/functions.html#list)

```
unihan_tabular.process.not_junk(line)
     Return False on newlines and C-style comments.
```
unihan\_tabular.process.**zip\_has\_files**(*files*, *zip\_file*) Return True if zip has the files inside.

#### **Parameters**

- **files** ([list](https://docs.python.org/2/library/functions.html#list)) list of files inside zip
- zip file ([zipfile.ZipFile](https://docs.python.org/2/library/zipfile.html#zipfile.ZipFile)) zip file to look inside.

Returns True if files inside of *:py:meth:'zipfile.ZipFile.namelist()*.

Return type [bool](https://docs.python.org/2/library/functions.html#bool)

<span id="page-12-1"></span>Utility and helper methods for script.

#### **util**

```
unihan_tabular.util.ucn_to_unicode(ucn)
    Return a python unicode value from a UCN.
```
Converts a Unicode Universal Character Number (e.g. "U+4E00" or "4E00") to Python unicode (u'u4e00')

```
unihan_tabular.util.ucnstring_to_python(ucn_string)
     Return string with Unicode UCN (e.g. "U+4E00") to native Python Unicode (u'u4e00').
```
unihan\_tabular.util.**ucnstring\_to\_unicode**(*ucn\_string*) Return ucnstring as Unicode.

<span id="page-12-0"></span>Test helpers functions for downloading and processing Unihan data.

## <span id="page-13-0"></span>**Command Line Interface**

usage: unihan-tabular [-h] [-s SOURCE] [-z ZIP\_PATH] [-d DESTINATION] [-w WORK\_DIR] [-F {json,csv,yaml}] [-f [FIELDS [FIELDS ...]]] [-i [INPUT\_FILES [INPUT\_FILES ...]]]

#### **Named Arguments**

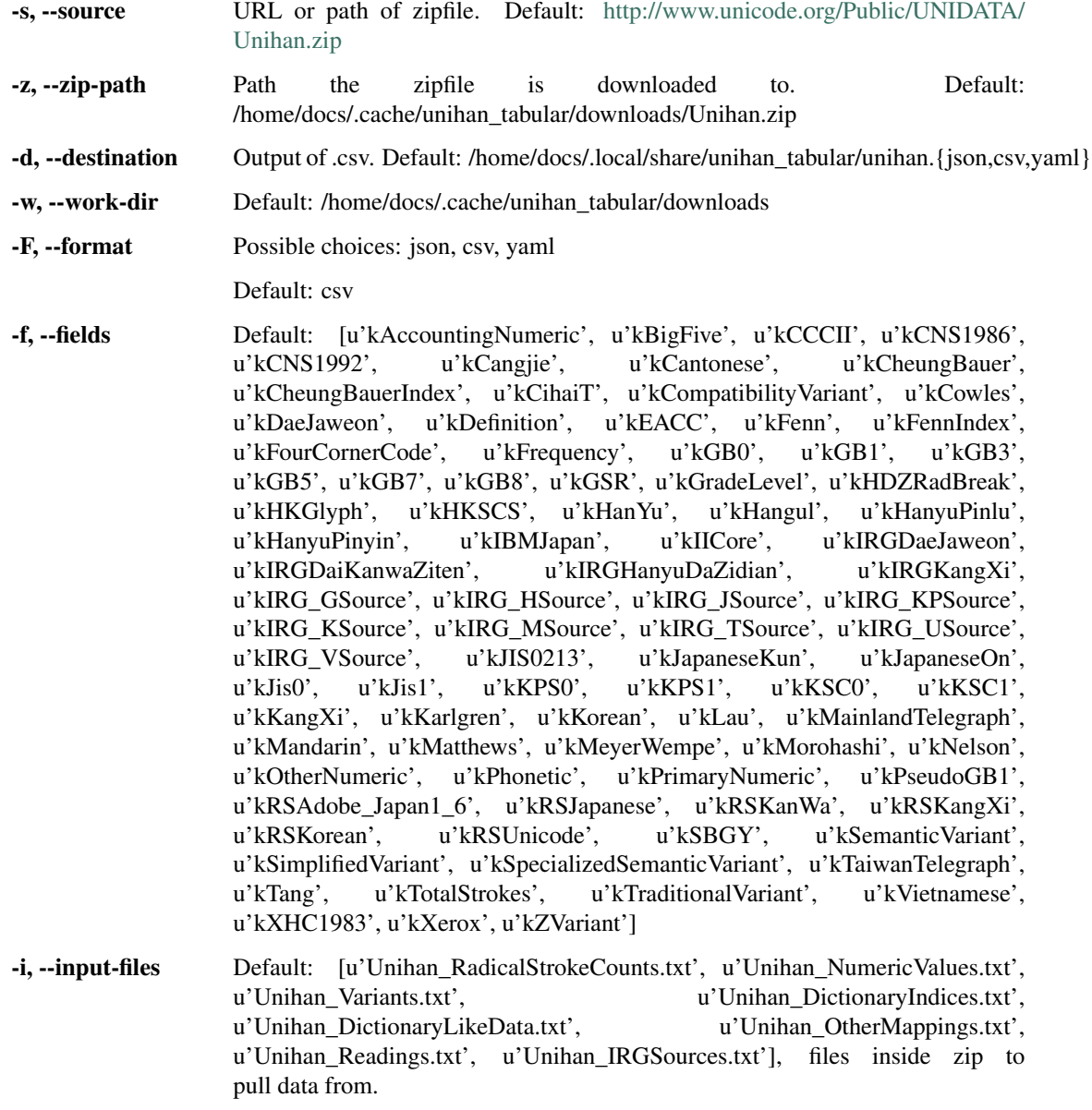

#### <span id="page-13-1"></span>**History**

• : Allow for local / file system sources for Unihan.zip

- : Only extract zip if unextracted
- : Update package classifiers
- : Add back datapackage
- : Fix python 2 CSV output
- : Default to CSV output
- : Support for custom destination output, including replacing template variable  $\{ext\}$
- : Support for XDG directory specification
- : Move unicodecsv module to dependency package
- : Move *\_\_about\_\_.py* to module level
- : Fix python package import
- : Fix readme bug on pypi
- : Support for exporting in YAML and JSON
- : Return data as list
- : More internal factoring and simplification
- : Drop python 3.3 an 3.4 support
- : Only use UnicodeWriter in Python 2, fixes issue with python would encode *b* in front of values
- : Drop datapackages in favor of a universal JSON, YAML and CSV export.
- : Rename from cihaidata\_unihan unihan\_tabular
- : Rename *scripts/* to *cihaidata\_unihan/*
- : Enable invoking tool via \$ cihaidata\_unihan
- : Switch license BSD -> MIT
- : Lint code, remove unused imports
- : Improve test coverage
- : Get CLI documentation up again
- : Convert full test suite to pytest functions and fixtures
- : Convert to pytest assert statements
- : Major internal refactor and simplification
- : Add dev dependencies for isort, vulture and flake8
- : Lock base dependencies
- : Add support for pypy (why not)
- : Update travis to test up to python 3.6
- : Update links on README to use https
- : Update travis to use coverall
- : Update sphinx theme to alabaster with new logo.
- : Update requirements to use *requirements/* folder for base, testing and doc dependencies.
- : Modernize package metadata to use *\_\_about\_\_.py*
- : Add Makefile to main project
- : Modernize *Makefile* in docs
- : Rebooted

Python Module Index

<span id="page-16-0"></span>u

unihan\_tabular, [7](#page-10-2) unihan\_tabular.process, [7](#page-10-3) unihan\_tabular.test, [9](#page-12-0) unihan\_tabular.util, [9](#page-12-1)

### Index

## A

ALLOWED\_EXPORT\_TYPES (in module unihan\_tabular.process), [7](#page-10-4)

### D

DESTINATION\_DIR (in module uni-han\_tabular.process), [7](#page-10-4) download() (in module unihan\_tabular.process), [8](#page-11-0)

#### E

extract\_zip() (in module unihan\_tabular.process), [8](#page-11-0)

#### F

files  $exist()$  (in module unihan tabular.process), [8](#page-11-0) filter\_manifest() (in module unihan\_tabular.process), [8](#page-11-0)

### G

get\_fields() (in module unihan\_tabular.process), [8](#page-11-0) get\_parser() (in module unihan\_tabular.process), [8](#page-11-0)

#### H

has\_valid\_zip() (in module unihan\_tabular.process), [8](#page-11-0)

#### I

in\_fields() (in module unihan\_tabular.process), [9](#page-12-2) INDEX\_FIELDS (in module unihan\_tabular.process), [7](#page-10-4)

#### L

listify() (in module unihan\_tabular.process), [9](#page-12-2) load\_data() (in module unihan\_tabular.process), [9](#page-12-2)

#### N

normalize() (in module unihan\_tabular.process), [9](#page-12-2) not\_junk() (in module unihan\_tabular.process), [9](#page-12-2)

#### U

ucn\_to\_unicode() (in module unihan\_tabular.util), [9](#page-12-2) ucnstring\_to\_python() (in module unihan\_tabular.util), [9](#page-12-2)

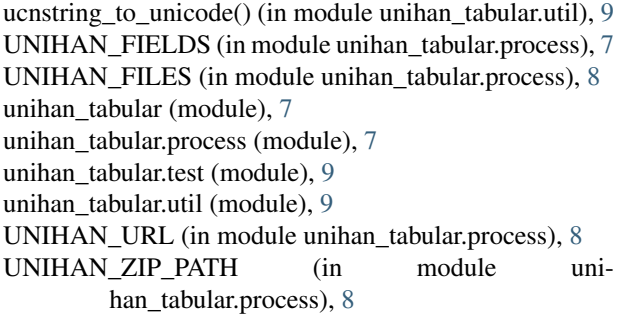

#### W

WORK\_DIR (in module unihan\_tabular.process), [8](#page-11-0)

## Z

zip\_has\_files() (in module unihan\_tabular.process), [9](#page-12-2)